# Cheatography

## Docker Swarm Cheat Sheet by Gaurav Pandey [\(gauravpandey44\)](http://www.cheatography.com/gauravpandey44/) via [cheatography.com/69622/cs/20590/](http://www.cheatography.com/gauravpandey44/cheat-sheets/docker-swarm)

### **Basic**

**Swarm** is Docker's in built containers orchestrator solution, its main purpose is to manage containers in a computer cluster, i.e. a set of connected computers that work together.

Swarm comes built into the Docker Engine, you don't need to install anything to get started.

In Docker, there are many layers of encapsulation: the OS kernel, containers, tasks that encapsulate containers as units of work, services or Pods that represent application components, and stacks-(collection of services) that represent full applications.

#### **docker swarm commands**

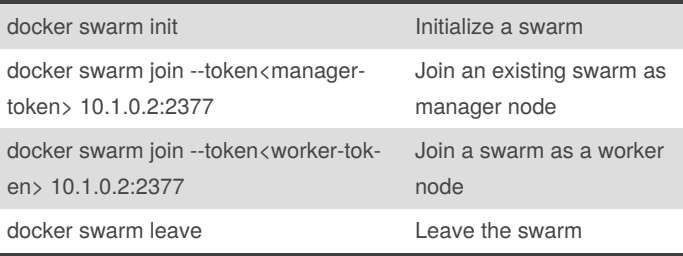

#### **docker stack commands**

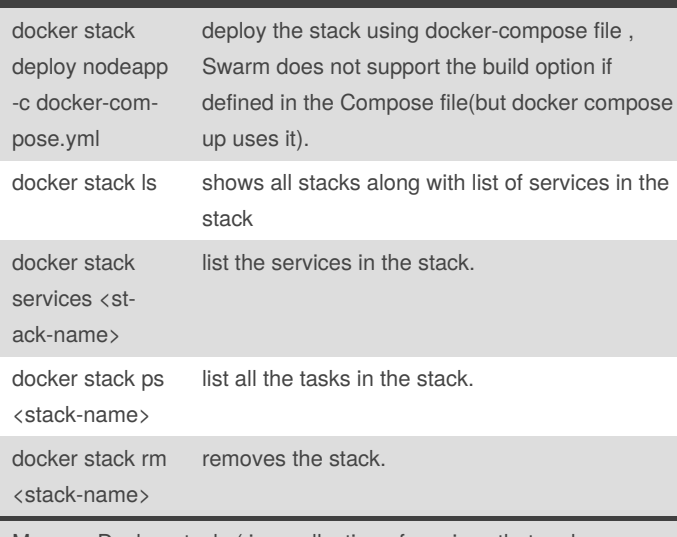

### **docker service commands**

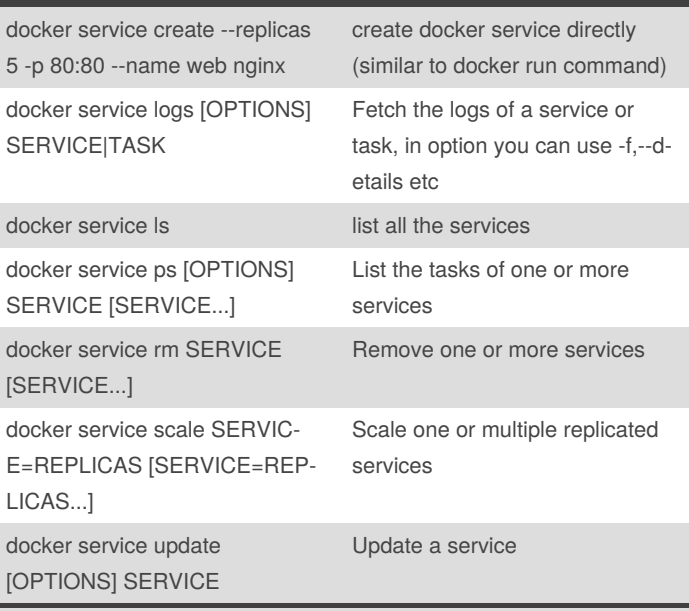

Manage services.Services in the swarm mode are actually object (when compared to the docker compose services where they are actual running services)

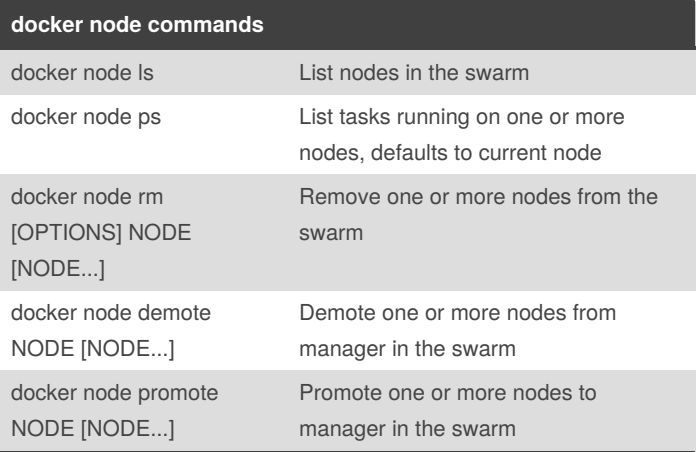

Manage Docker stacks( is a collection of services that make up an application in a specific environment).

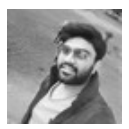

By **Gaurav Pandey** (gauravpandey44)

Published 22nd September, 2019. Last updated 22nd September, 2019. Page 1 of 2.

Sponsored by **CrosswordCheats.com** Learn to solve cryptic crosswords! <http://crosswordcheats.com>

[cheatography.com/gauravpandey44/](http://www.cheatography.com/gauravpandey44/)

# Cheatography

## Docker Swarm Cheat Sheet

by Gaurav Pandey [\(gauravpandey44\)](http://www.cheatography.com/gauravpandey44/) via [cheatography.com/69622/cs/20590/](http://www.cheatography.com/gauravpandey44/cheat-sheets/docker-swarm)

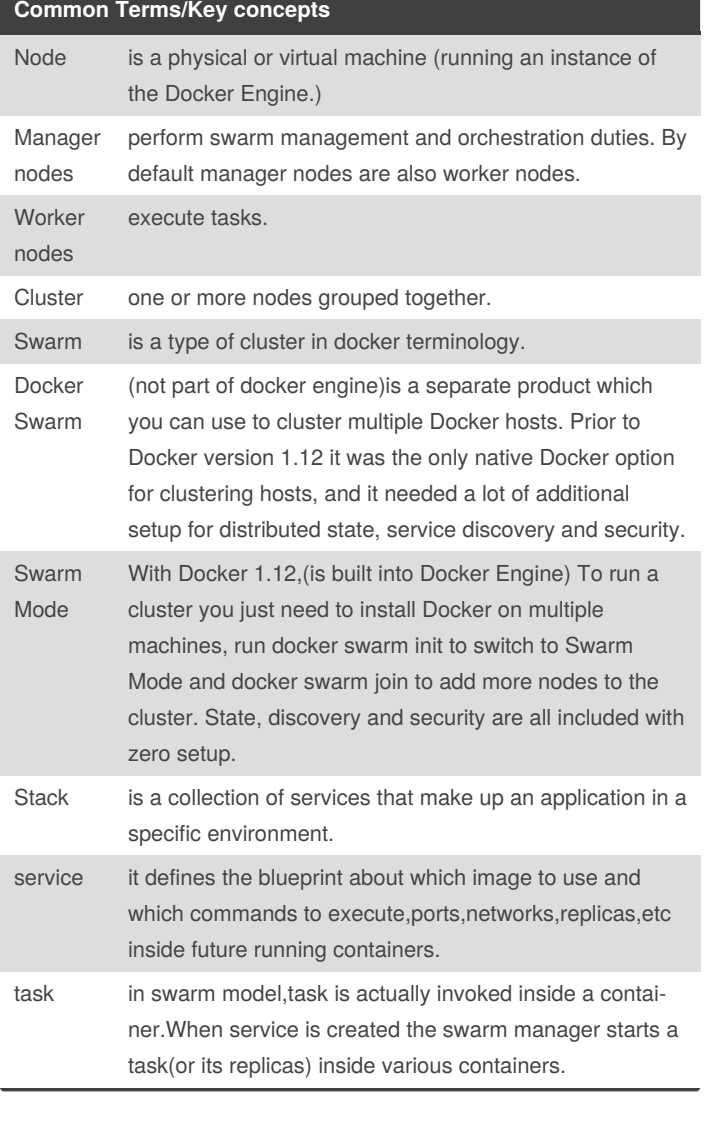

### **Swarm service diagram**

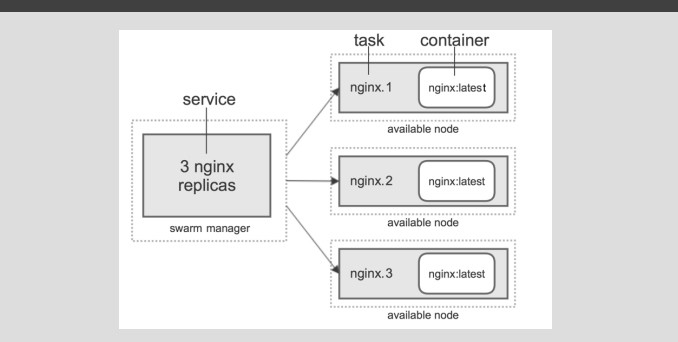

### **Application**

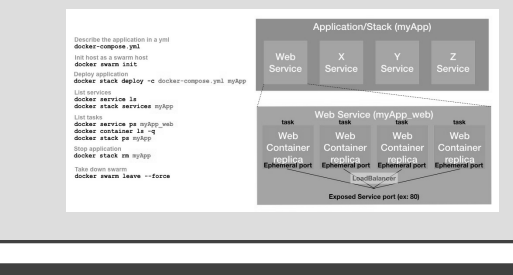

### **similar commands**

**Init host as a swarm manager node**: docker swarm init **Deploy application**: docker stack deploy -c docker-compose.yml myApp **List services**: docker service ls docker stack services myApp **List tasks**: docker service ps myApp\_web docker container ls -q docker stack ps myApp **Stop application**: docker stack rm myApp **Take down swarm** docker swarm leave --force

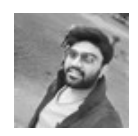

By **Gaurav Pandey** (gauravpandey44)

Published 22nd September, 2019. Last updated 22nd September, 2019. Page 2 of 2.

Sponsored by **CrosswordCheats.com** Learn to solve cryptic crosswords! <http://crosswordcheats.com>

[cheatography.com/gauravpandey44/](http://www.cheatography.com/gauravpandey44/)